## SCALEYOUR AUDITING EVENTS

Philipp Krenn

@xeraa

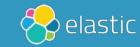

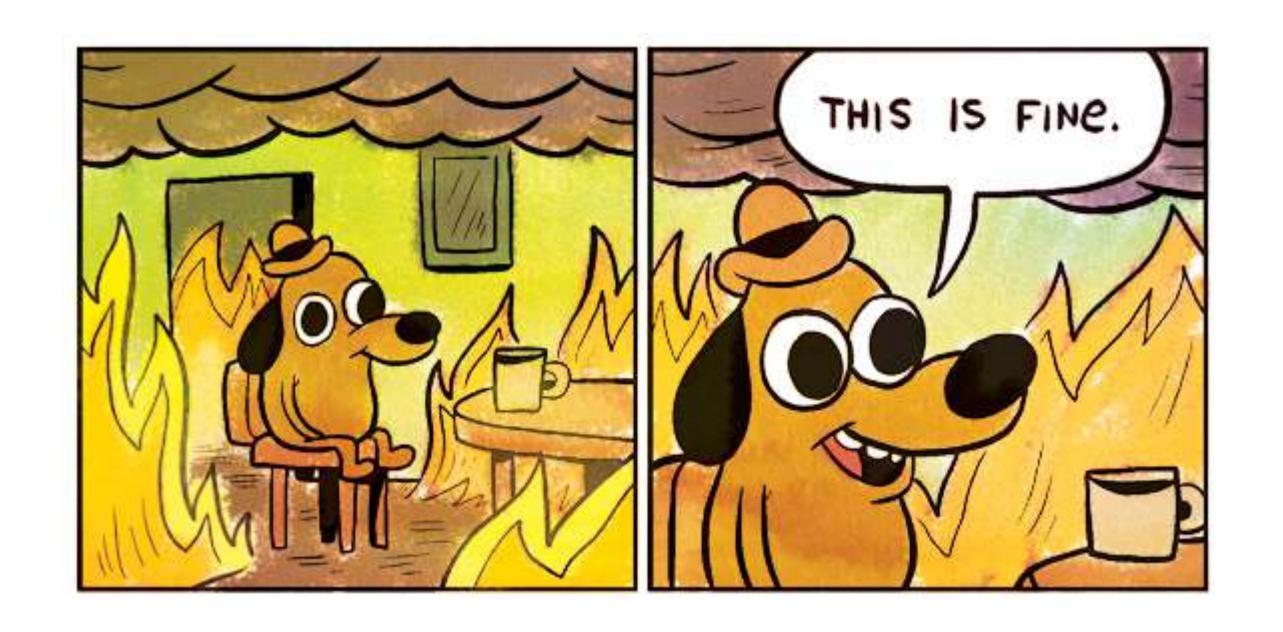

## Security incidents come in three levels FYI, WTF, AND OMG

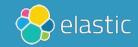

## Learn about a breach FROM THE PRESS OR USERS

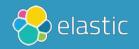

## Learn about a breach ATTACKERS ASKING FOR A RANSOM

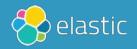

## Learn about a breach CLOUD PROVIDER'S BILL

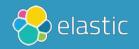

## Learn about a breach YOURSELF AFTER THE FACT

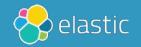

## Learn about a breach YOURSELF & YOU CAN PROVE NO HARM

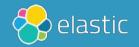

### OSTLVER BULLET

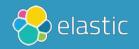

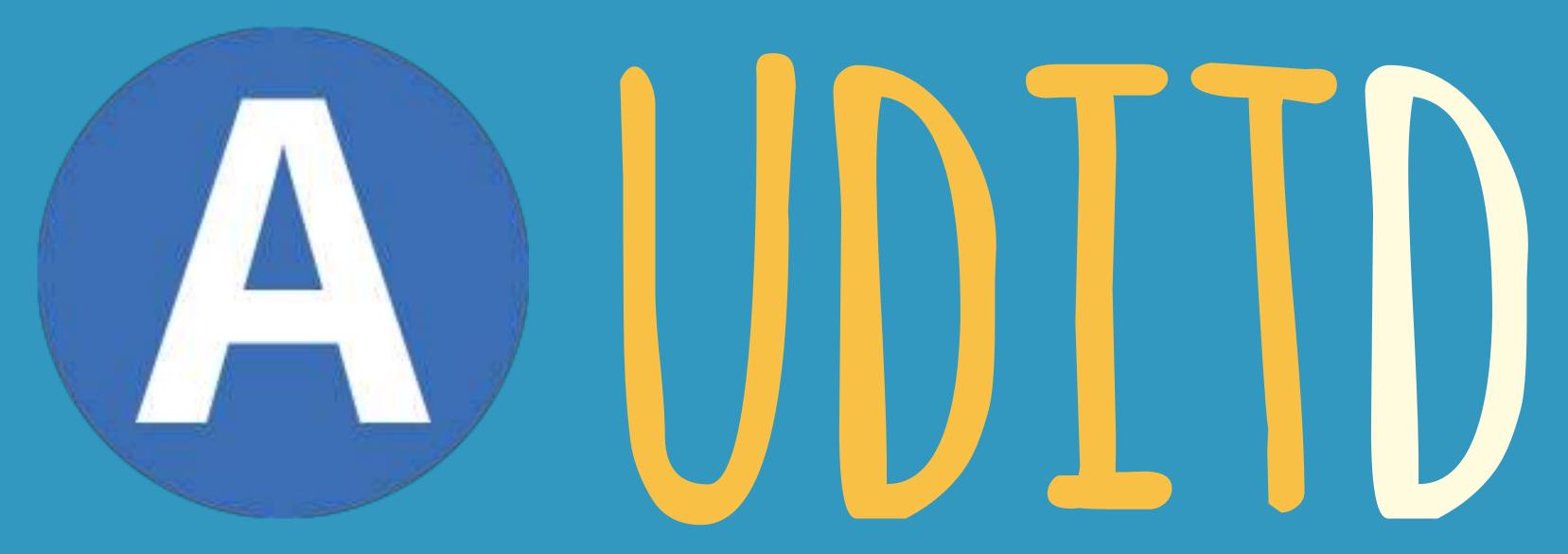

https://github.com/linux-audit

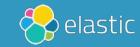

"auditd is the userspace component to the Linux Auditing System. It's responsible for writing audit records to the disk. Viewing the logs is done with the ausearch or aureport utilities."

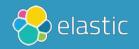

### MONITOR

File and network access System calls Commands run by a user Security events

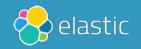

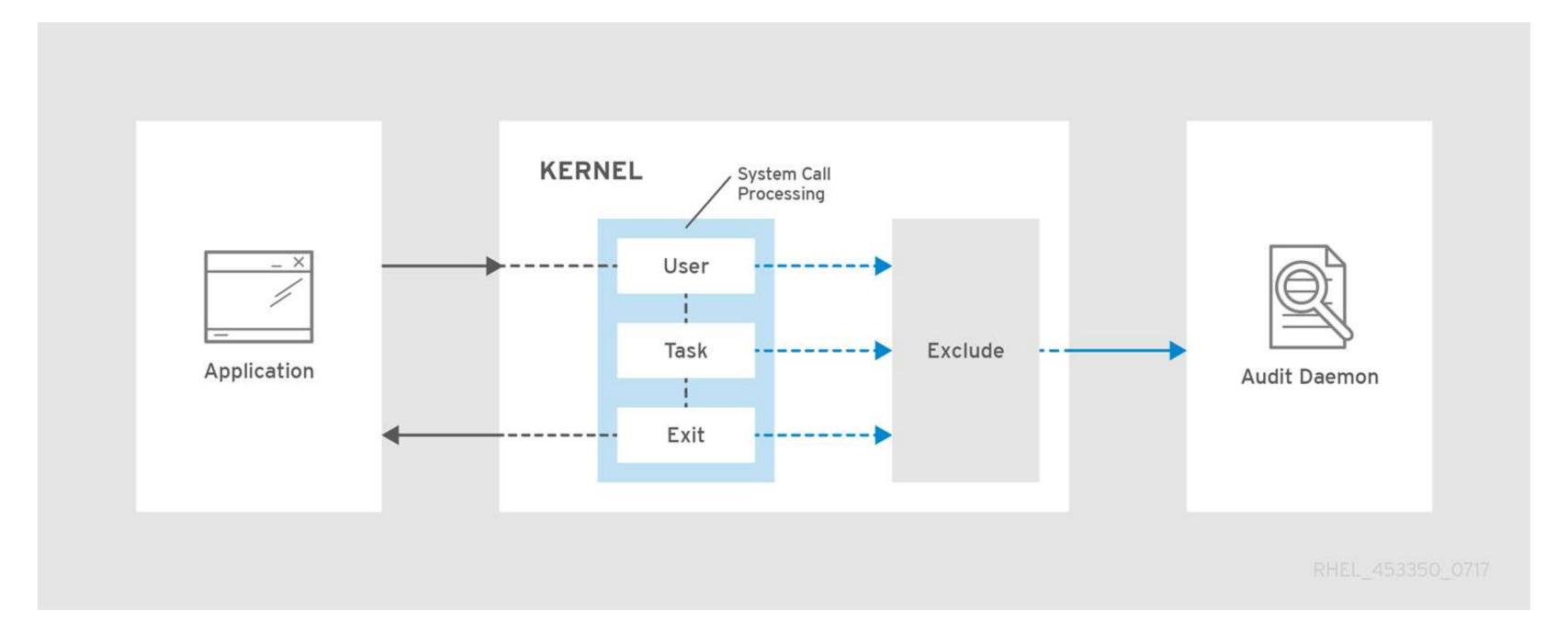

## DEMO

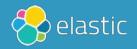

### UNDERSTANDING LOGS

https://access.redhat.com/documentation/en-us/red\_hat\_enterprise\_linux/7/html/security\_guide/sec-understanding\_audit\_log\_files

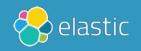

### MORE RULES

https://github.com/linux-audit/audit-userspace/tree/master/rules

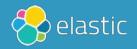

### ACTUAL RULES

https://github.com/mtkirby/audisp-simplify

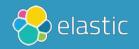

### NAMESPACES WIP

https://github.com/linux-audit/audit-kernel/issues/32#issuecomment-395052938

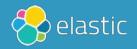

#### ALL THE THINGS!

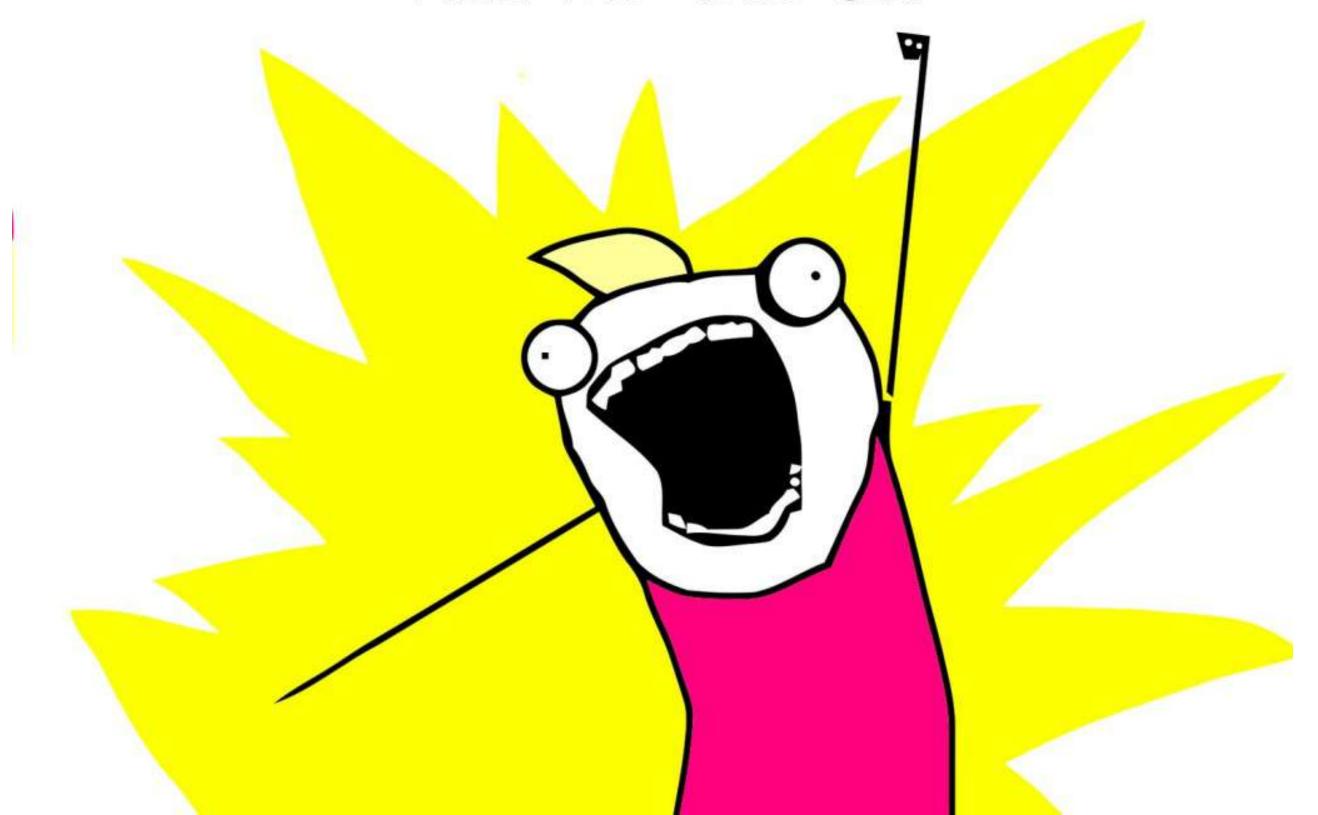

## Problem HOW TO CENTRALIZE?

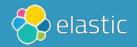

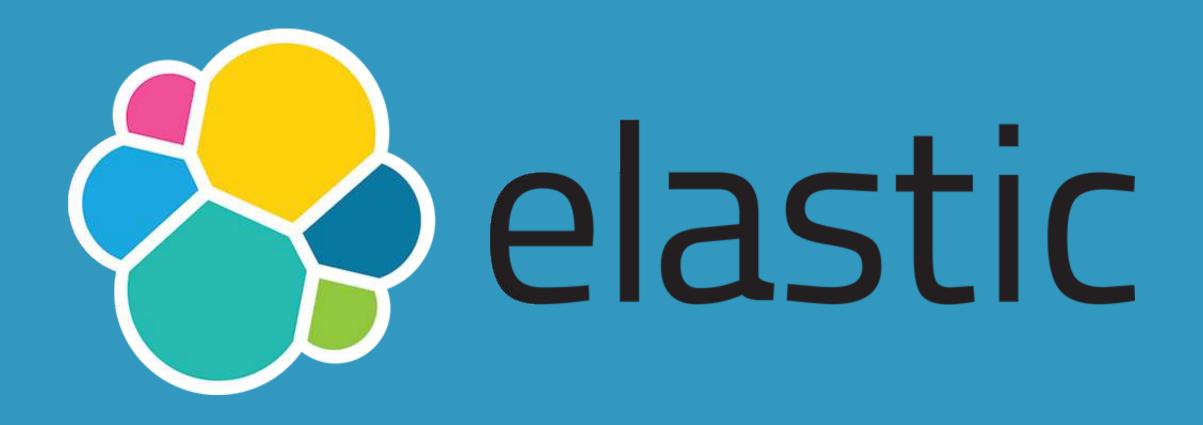

Developer 🕖

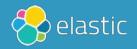

#### Disclaimer

## I BUILD HIGHLY MONITORED HELLO WORLD APPS

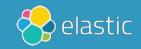

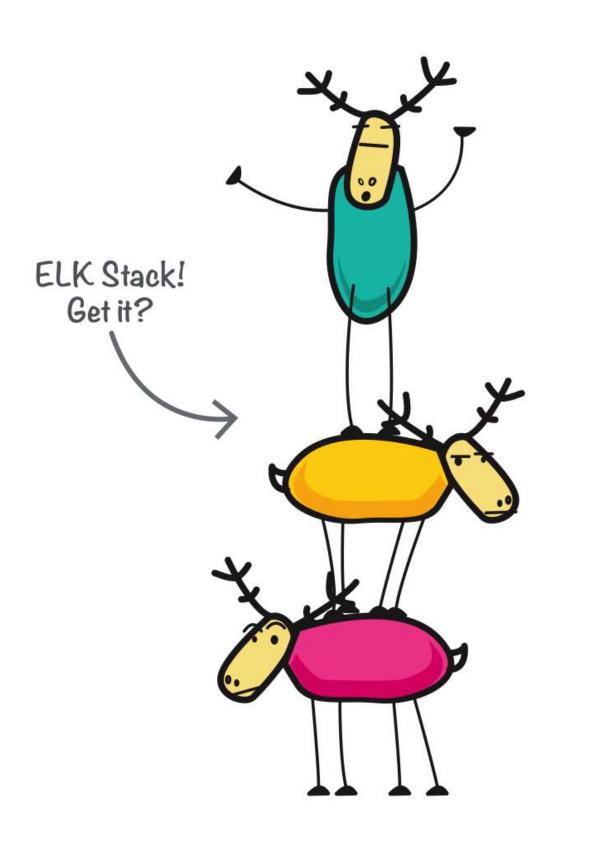

Elasticsearch

Logstash

Kibana

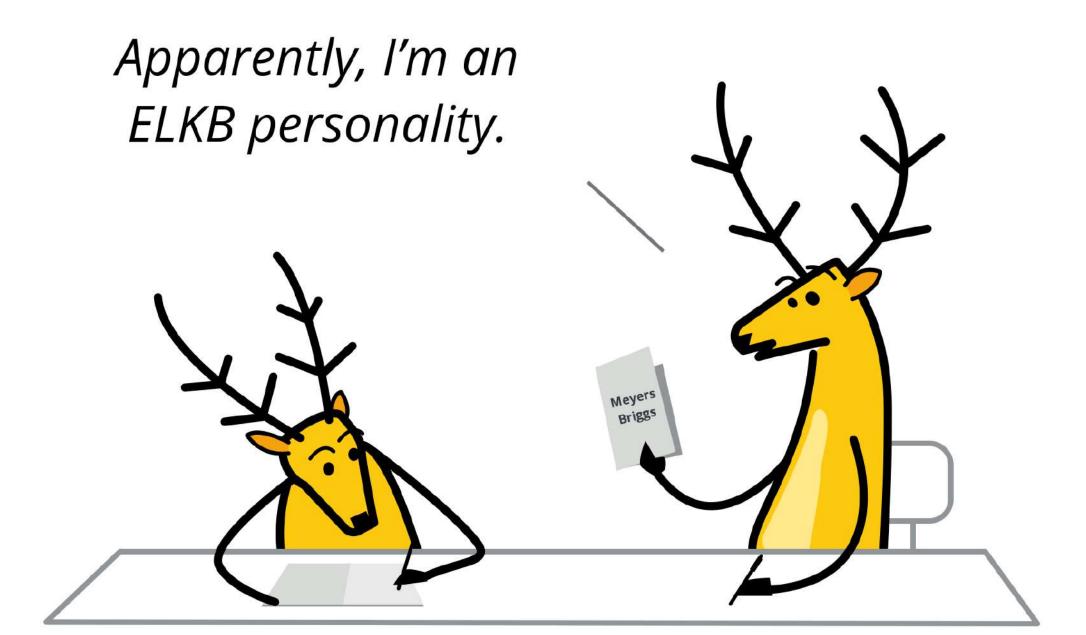

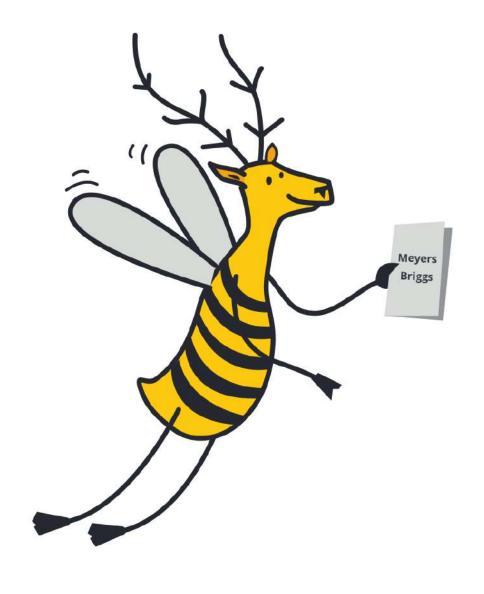

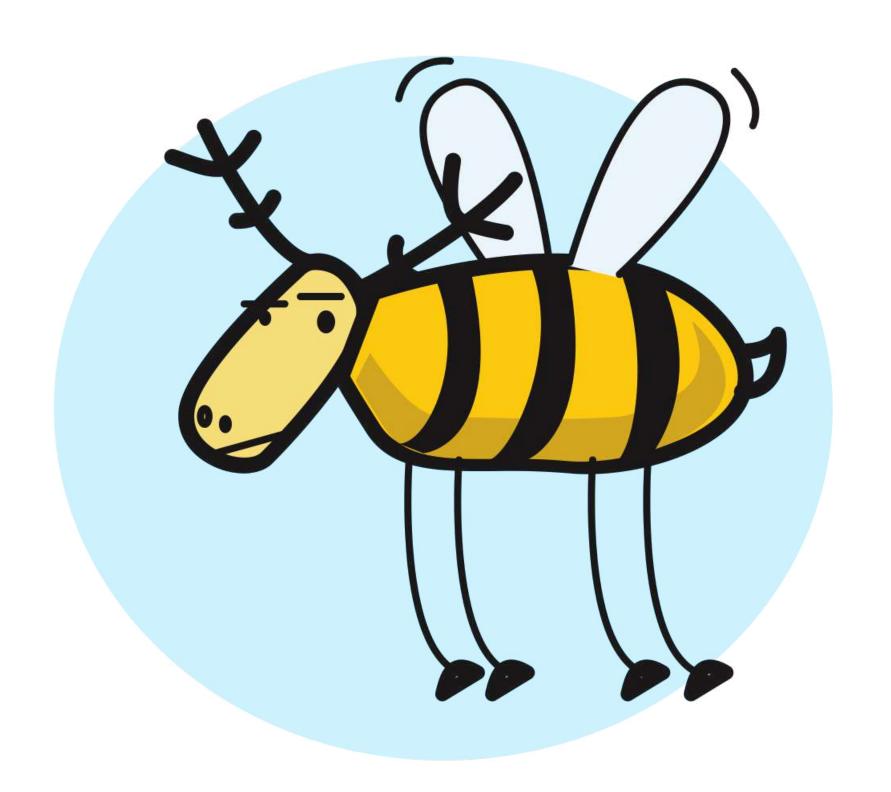

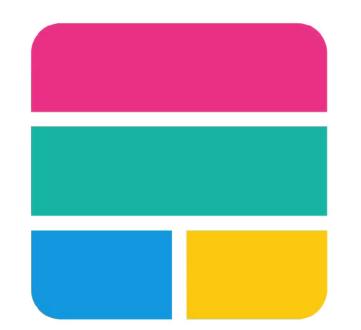

### elastic stack

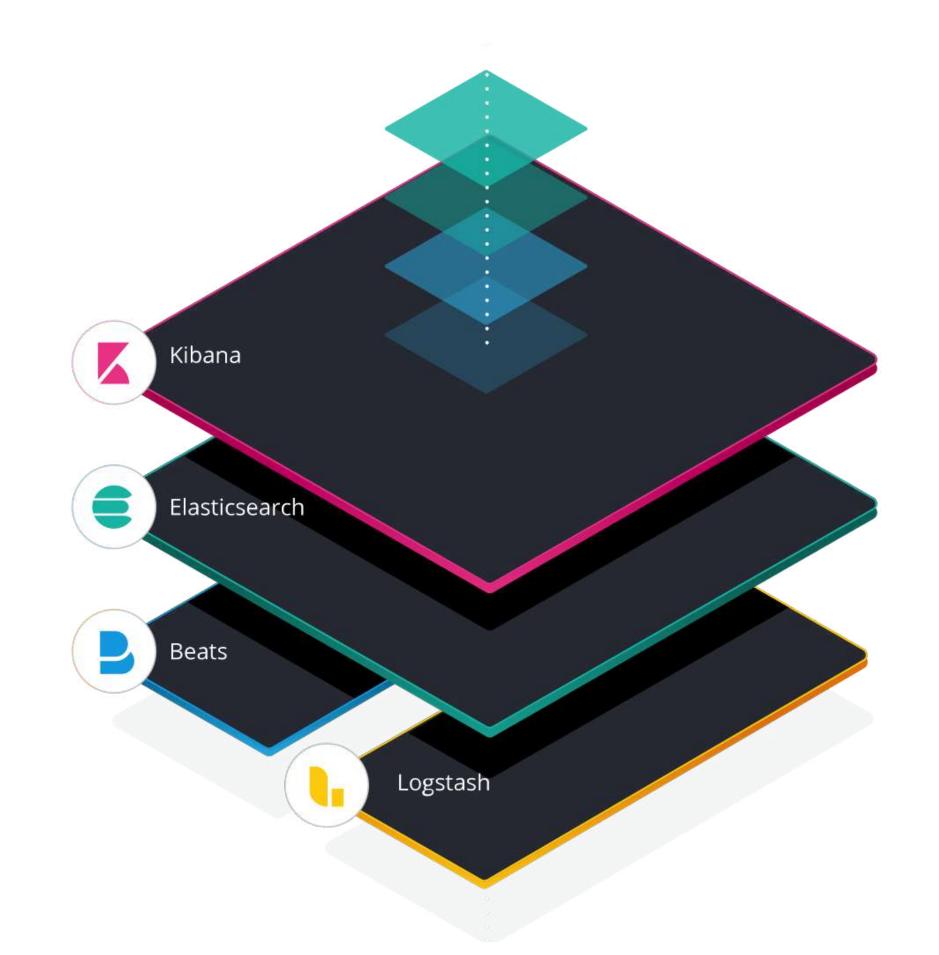

## FILEBEAT MODULE: AUDITO

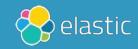

## DEMO

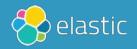

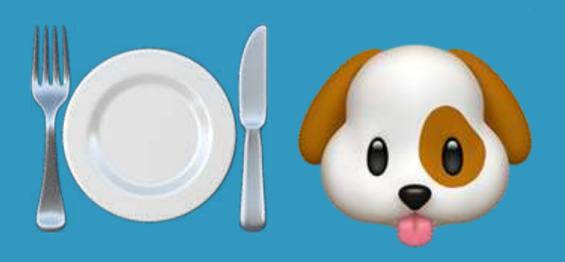

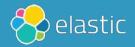

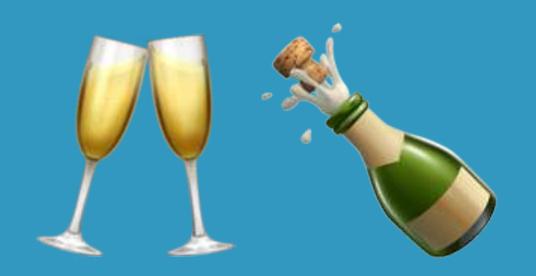

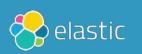

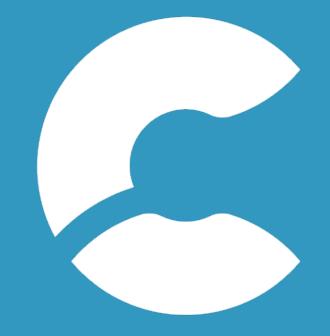

## elastic cloud

https://cloud.elastic.co

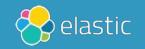

# AUDITBEAT

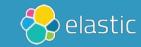

### AUDITO MODULE

Correlate related events

Resolve UIDs to user names

Native Elasticsearch integration

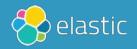

### AUDITO MODULE eBPF powers on older kernels Easier configuration Written in Golang

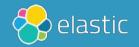

#### Enhance add\_docker\_metadata to enrich based on PID

Edit

#6100

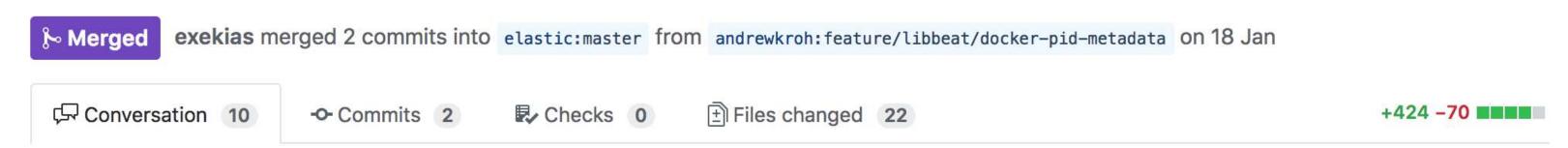

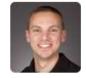

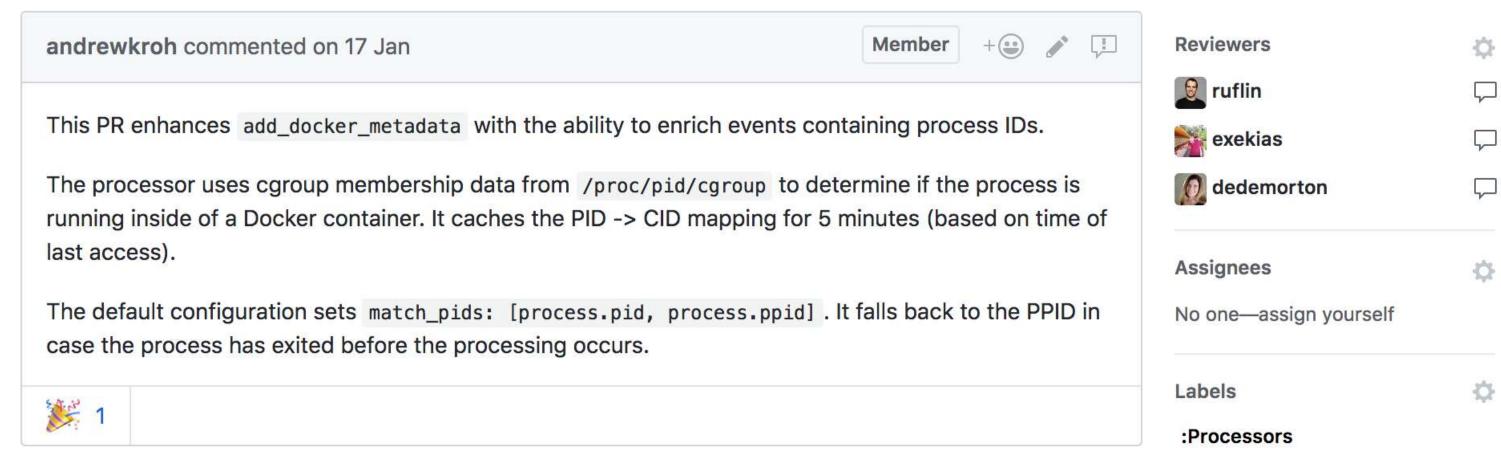

## GO-LIBAUDIT

https://github.com/elastic/go-libaudit

go-libaudit is a library for communicating with the Linux Audit Framework

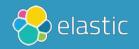

# DEMO

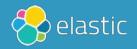

### SYSTEM MODULE

## Simpler syntax for host, process, socket, user

Added in 6.6 — not based on Auditd

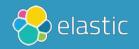

# DEMO

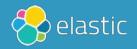

### FILE INTEGRITY MODULE

inotify (Linux)
fsevents (macOS)
ReadDirectoryChangesW (Windows)

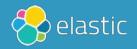

#### hash\_types

blake2b\_256, blake2b\_384, blake2b\_512, md5, sha1, sha224, sha256, sha384, sha512, sha512\_224, sha512\_256, sha3\_224, sha3\_2512, xxh64

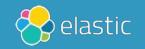

# DEMO

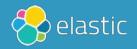

# RUNNING ON KUBERNETES

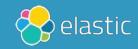

# Where to run it DAEMONSET

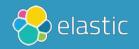

#### How to run it

https://github.com/elastic/beats/tree/master/deploy/kubernetes/auditbeat

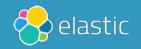

# add\_docker\_metadata add\_kubernetes\_metadata

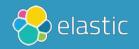

#### Kubernetes Audit Logs

https://kubernetes.io/docs/tasks/debug-application-cluster/audit/

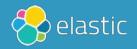

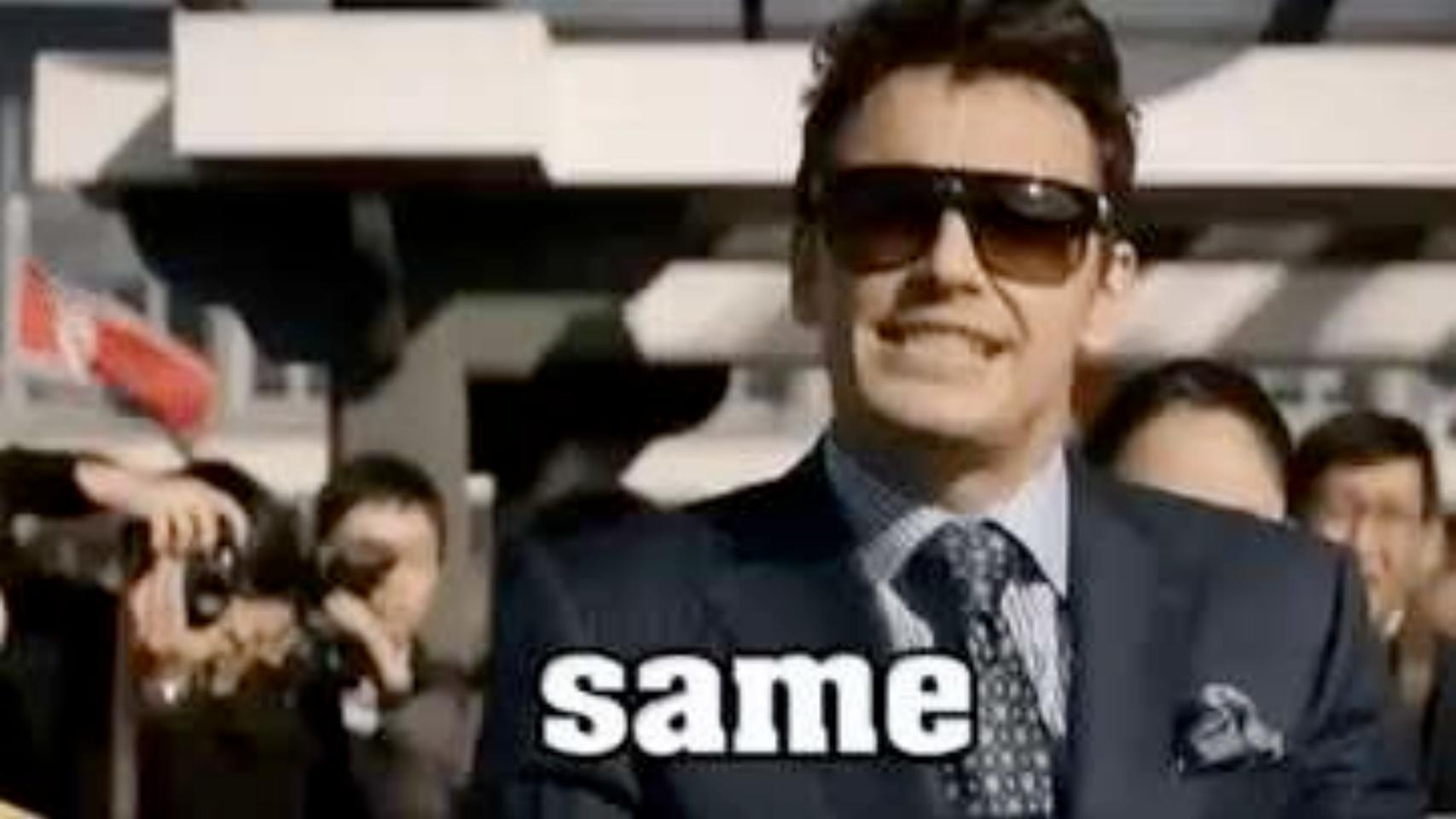

```
apiVersion: audit.k8s.io/v1
kind: Policy
omitStages:
  - "RequestReceived"
rules:
  - level: RequestResponse
    resources:
    - group: ""
      resources: ["pods"]
  - level: Metadata
    resources:
    - group: ""
      resources: ["pods/log", "pods/status"]
```

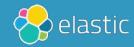

# ELASTIC SIEM

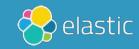

### ELASTIC COMMON SCHEMA

https://github.com/elastic/ecs

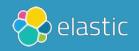

- name: base root: true title: Base group: 1 short: All fields defined directly at the top level description: > The 'base' field set contains all fields which are on the top level. These fields are common across all types of events. type: group fields: - name: "@timestamp" type: date level: core required: true example: "2016-05-23T08:05:34.853Z" short: Date/time when the event originated. description: > Date/time when the event originated. This is the date/time extracted from the event, typically representing when the event was generated by the source. If the event source has no original timestamp, this value is typically populated by the first time the event was received by the pipeline. Required field for all events.

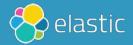

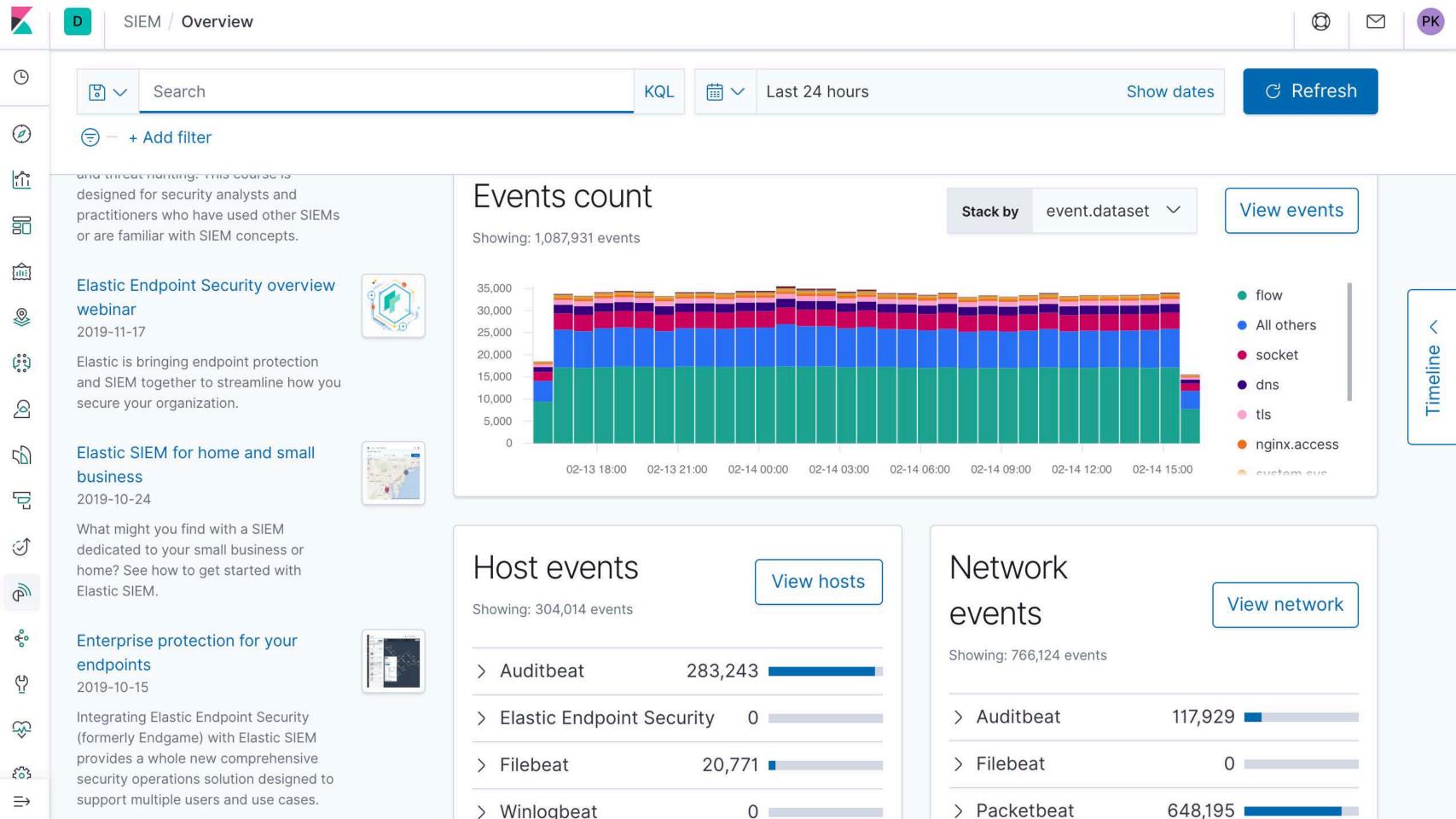

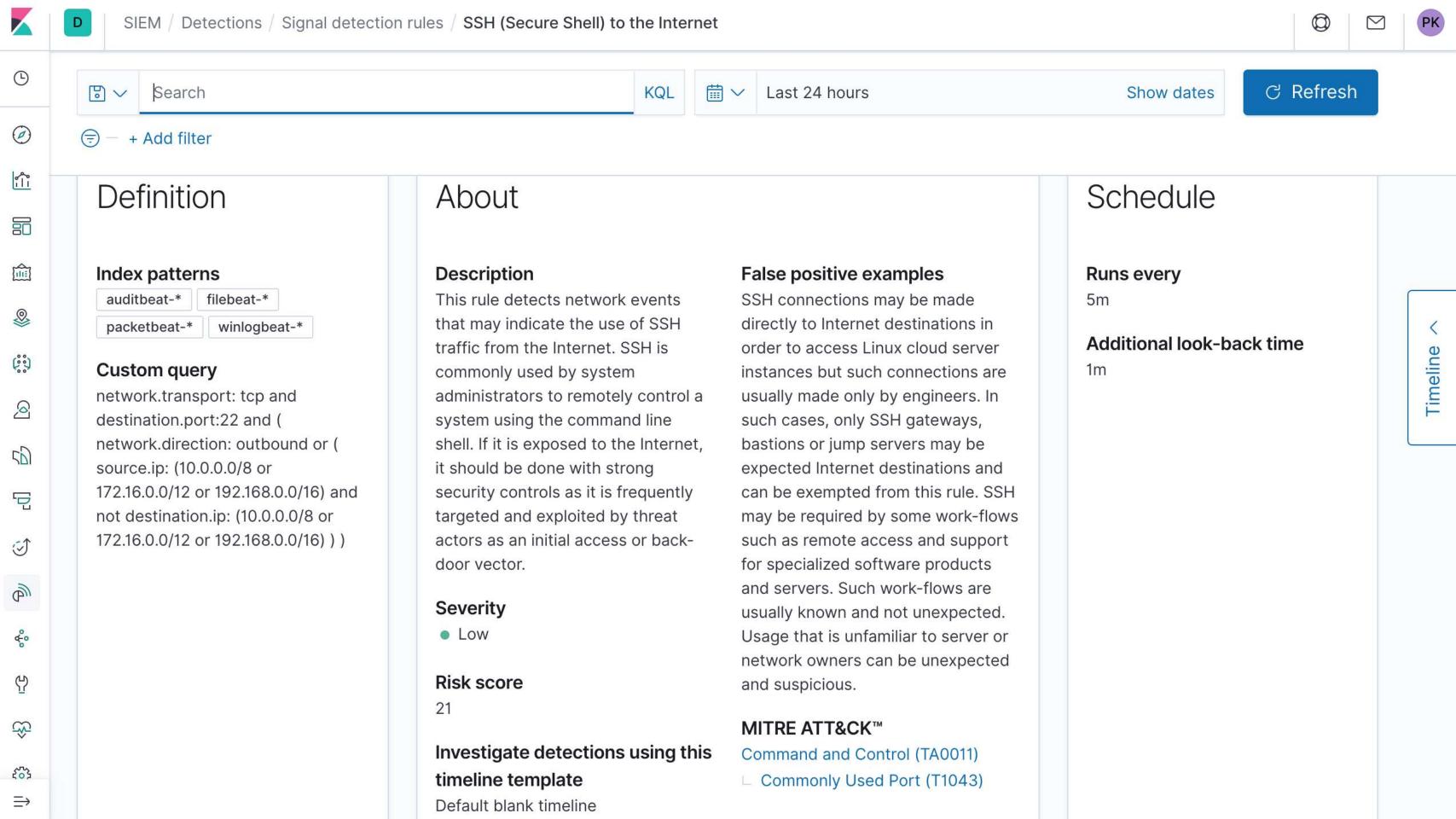

# DEMO

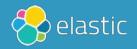

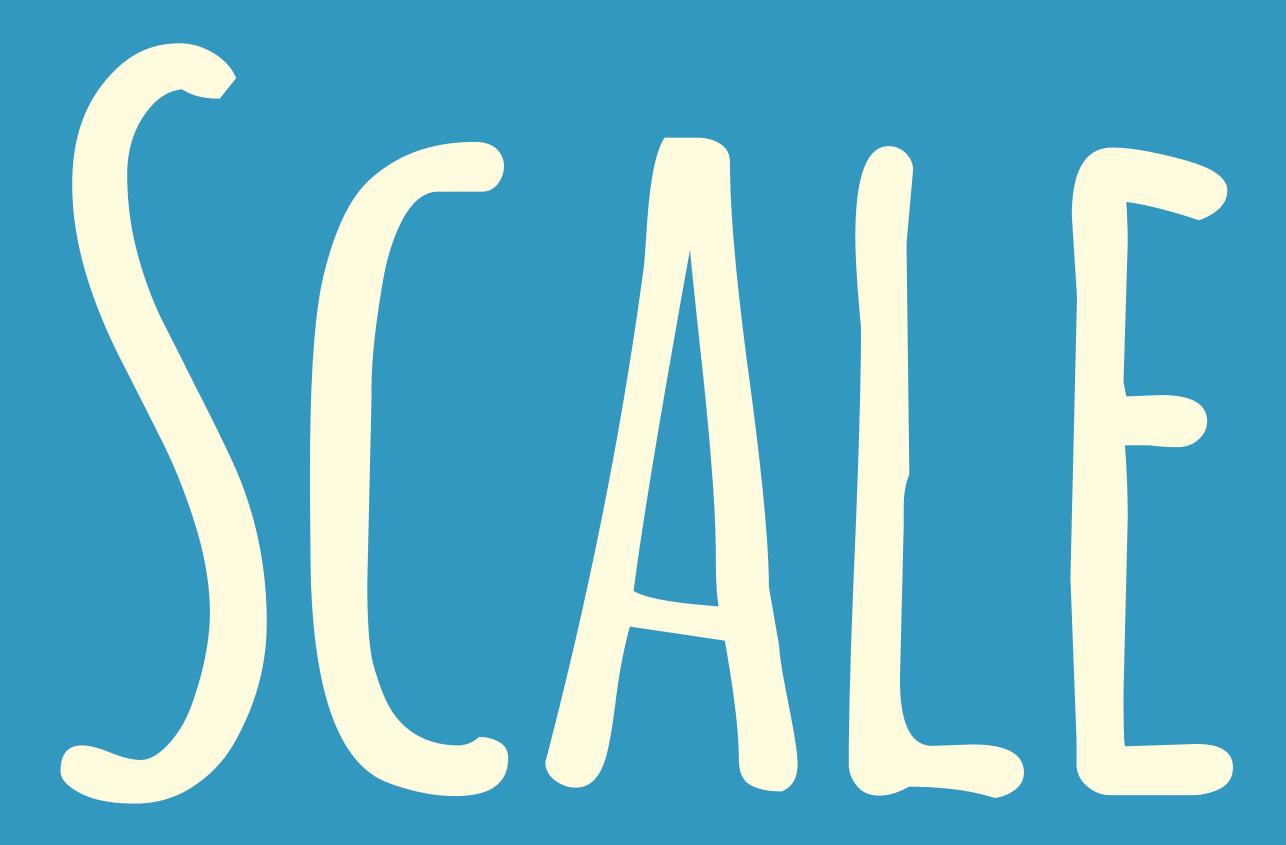

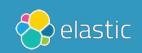

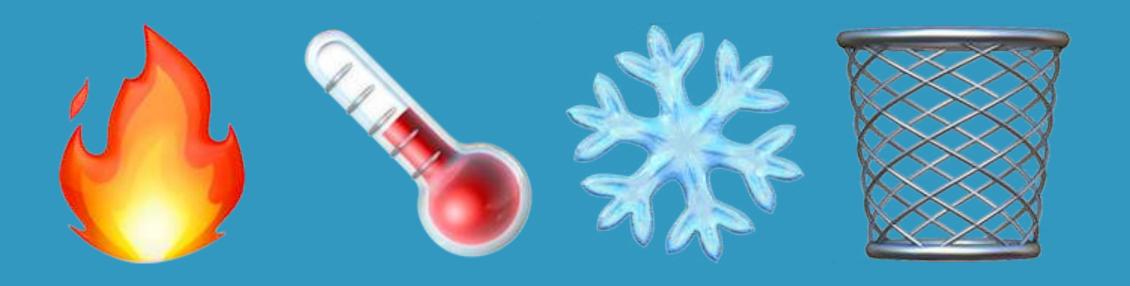

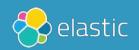

### 

#### Index Lifecycle Management

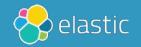

#### Features & Order

https://github.com/elastic/elasticsearch/blob/7.4/x-pack/plugin/core/src/main/java/org/elasticsearch/xpack/core/ilm/TimeseriesLifecycleType.java

```
static final List<String> ORDERED_VALID_HOT_ACTIONS = Arrays.asList(
 SetPriorityAction.NAME, UnfollowAction.NAME, RolloverAction.NAME
static final List<String> ORDERED_VALID_WARM_ACTIONS = Arrays.asList(
 SetPriorityAction.NAME, UnfollowAction.NAME, ReadOnlyAction.NAME,
       AllocateAction.NAME, ShrinkAction.NAME, ForceMergeAction.NAME
static final List<String> ORDERED_VALID_COLD_ACTIONS = Arrays.asList(
 SetPriorityAction.NAME, UnfollowAction.NAME, AllocateAction.NAME, FreezeAction.NAME
static final List<String> ORDERED_VALID_DELETE_ACTIONS = Arrays.asList(
 DeleteAction.NAME
```

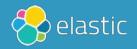

### FROZEN INDIZES

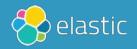

# ELASTIC ENDPOINT

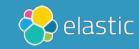

#### **Today**

Comprehensive endpoint protection, detection, and response (EPP+EDR) and no per-endpoint pricing. Just pay for what you use.

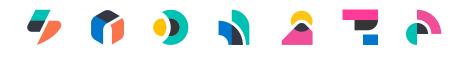

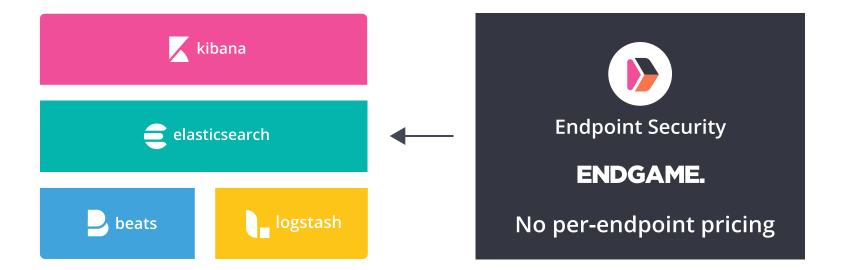

#### **Future**

EPP, EDR, and SIEM delivered in a single, simplified architecture: Elasticsearch, Kibana, Elastic Endpoint.

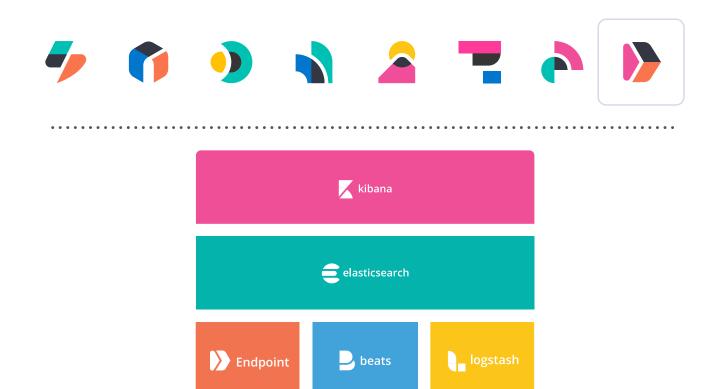

# PS: MACHINE LEARNING aka Anomaly Detection

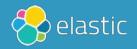

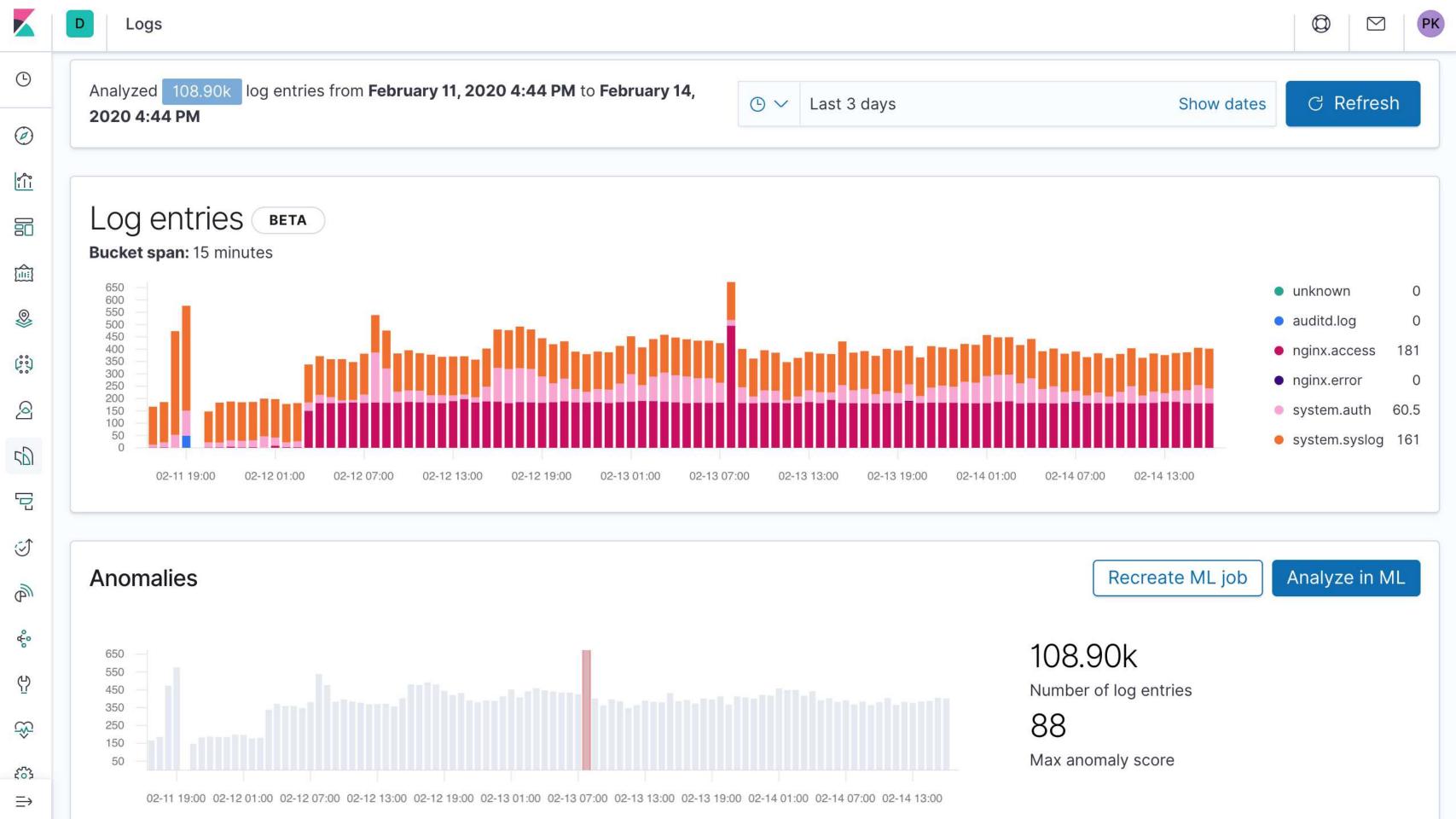

# CONCLUSION

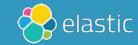

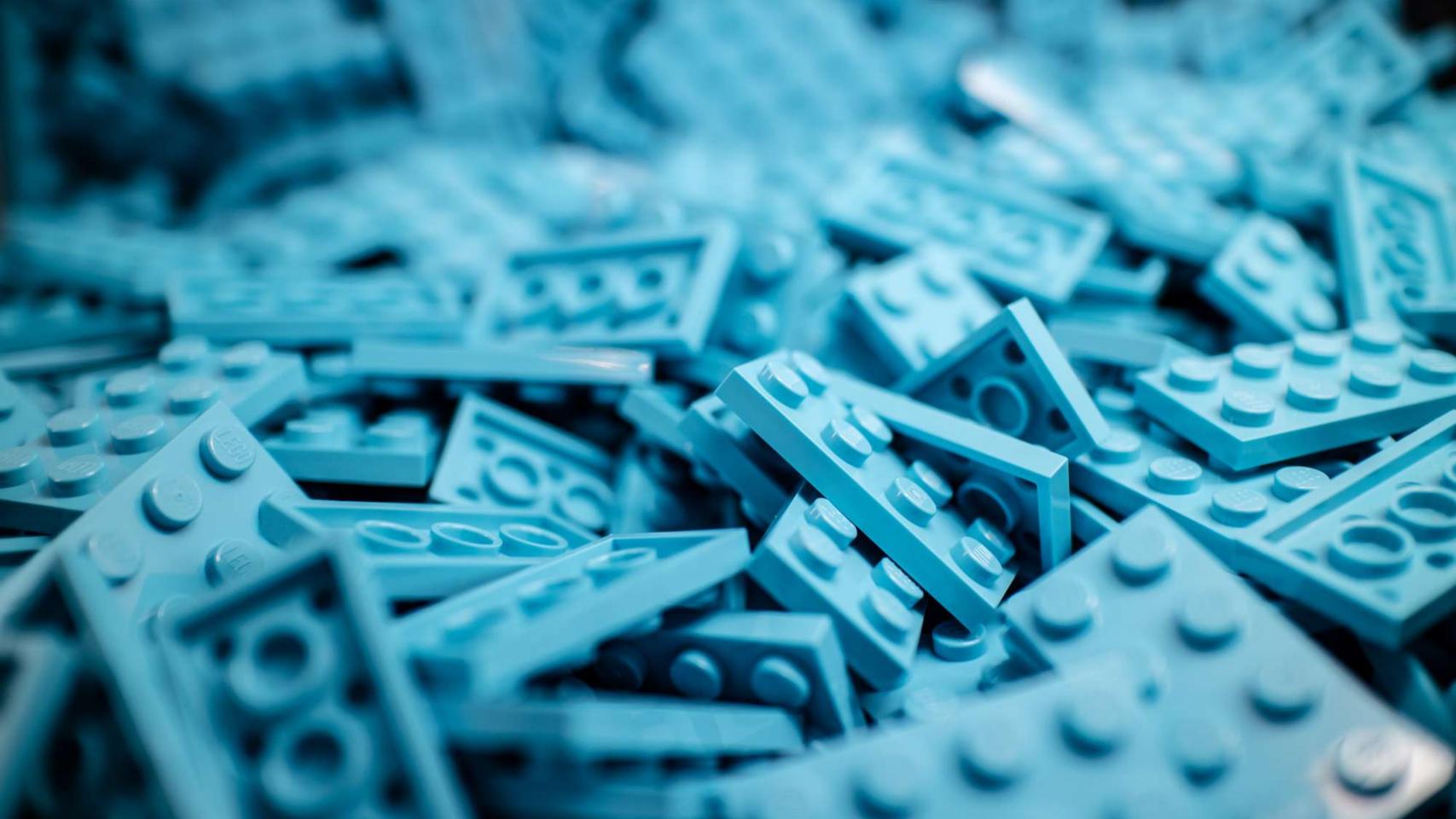

TOPICS Auditd Auditbeat Scale, Kubernetes, SIEM,...

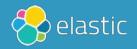

#### CODE

## https://github.com/xeraa/auditbeat-in-action

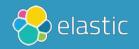

### SIMILAR SOLUTIONS

https://github.com/slackhq/go-audit

https://github.com/Scribery/aushape

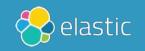

# SCALE YOUR AUDITING EVENTS

Philipp Krenn @xeraa

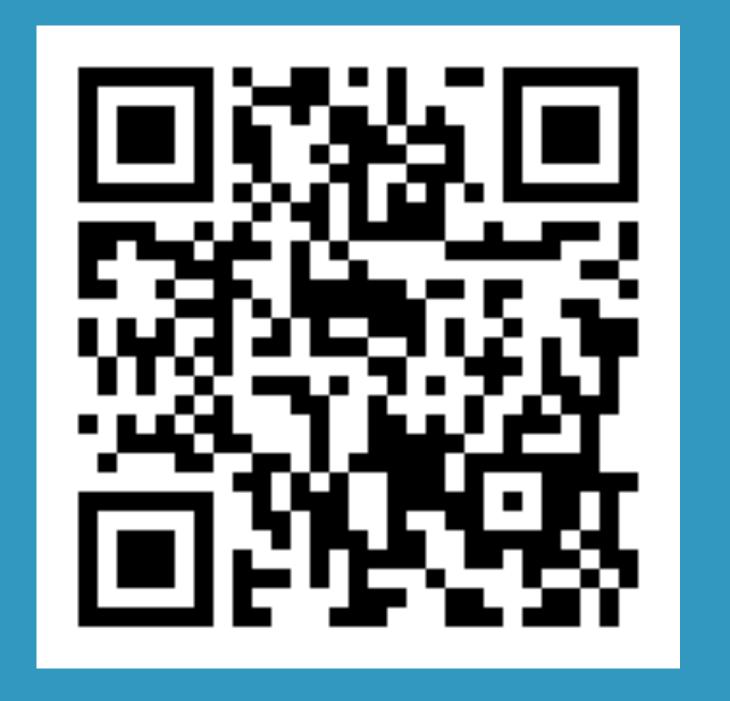

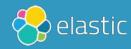